## **Среднее**

Несколько дней подряд метеоролог измеряет температуру воздуха в своём городе. Ваша программа считывает измеренные им значения и выводит среднее значение температуры за время измерений. Чтобы обозначить конец ввода данных, вводится значение, меньшее -300 (реальная температура не может быть ниже -273.15).

При проведении вычислений с действительными числами ответ может незначительно отличаться от математически правильного из-за погрешностей округления; это не повлияет на проверку решения.

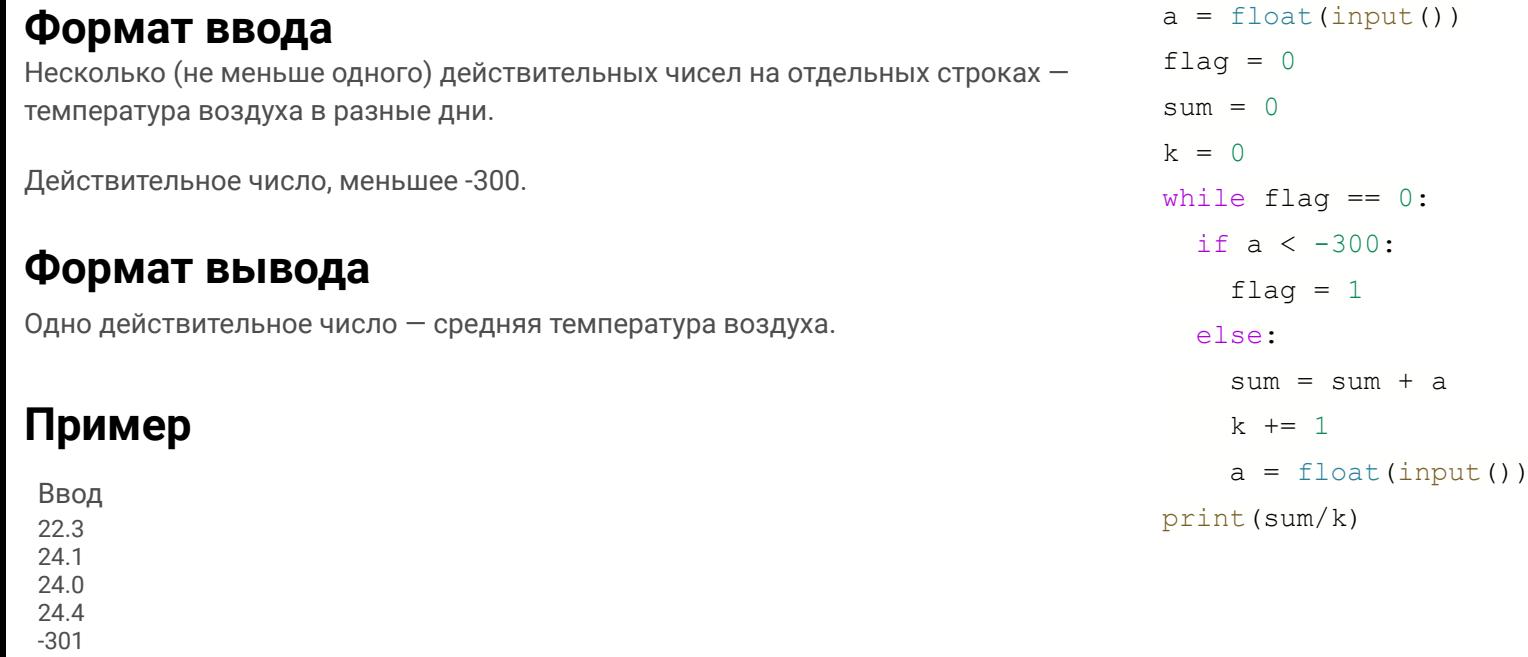

Вывод

23.7